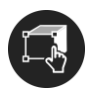

## ИСПОЛЬЗОВАНИЕ ТРЕХМЕРНЫХ ФРАКТАЛОВ В ПРОИЗВОДСТВЕ ЮВЕЛИРНЫХ УКРАШЕНИЙ

Челомбитько В.Ф., доцент, кафедра МСТ ХНУРЭ Кузнецова В.С., студент, кафедра МСТ ХНУРЭ

Внедрение современных технологий и специализированных программ на стадии моделирования трехмерных фракталов при проектировании ювелирных изделий, открывает широкие возможности использования оригинальных и неординарных форм для создания различных украшений, таких как серьги, кольца, кулоны и т.п., что является актуальным, поскольку данное направление в настоящее время получает все большее развитие.

Термином «фрактал» (от латинского fractus - дробленый, состоящий из фрагментов) определяют геометрическую фигуру, составленную из нескольких частей, каждая из которых подобна всей фигуре целиком. Одним из основных свойств фракталов является самоподобие. В самом простом случае небольшая часть фрактала содержит информацию обо всем фрактале.

Цель работы - изучить возможности использования трехмерных фракталогенераторов в изготовлении ювелирных изделий.

Задачи работы - исследование возможностей использования фракталов в производстве ювелирных изделий, анализ технологий преобразования фрактала в 3D модель.

Фрактальная графика, как и векторная, является вычисляемой. Но, в отличие от векторной графики, основное внимание уделяется не заданию изображения в виде совокупности простых геометрических фигур (прямых, многоугольников, окружностей, многогранников и пр.), а описанию алгоритма построения изображения – фрактальное изображение строится по уравнению или системе уравнений, и никакие объекты в памяти компьютера не хранятся.

производстве B ювелирных изделий возможно использование трехмерных фракталов на таких этапах проектирования, как создание идеи украшения, а также непосредственно при моделировании.

фракталогенераторы, используемые Существуют ДЛЯ создания трехмерных фракталов, например, Mandelbulb 3D, Apophysis 3D, TopMod, ХепоDream, которые позволяют выбрать алгоритм генерации фрактала, увеличить фрагмент изображения, менять цветовую гамму, редактировать топологические параметры и сохранять полученное изображение в одном из графических форматов (JPEG, TIFF или PNG), а также сохранить параметры генерации конкретного фрактала. Mandelbulb 3D, Apophysis 3D позволяют также вводить собственные формулы описания фракталов и осуществлять дополнительный контроль, вроде фильтрации полученного изображения.

TopMod - наиболее простая и наглядная программа для создания фракталов с закрытым ядром (пользователь не может сам добавлять формулы в начинку программы), ее достоинством является прямой экспорт в формат ОВЈ.

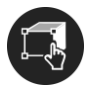

Xenodream предназначена для создания или изучения от самых простых форм до сложных рекурсивных 3D структур. Существует возможность экспорта текстур или карт глубины (depth maps) для других программ рендеринга, создания стереограмм, анимации [1].

Mandelbulb 3D – редактор, позволяющий создавать сложные фрактальные 3D объекты и анимации, который предоставляет возможность воксельного (послойного) экспорта готового фрактала в секвенции PNG имиджей. Помимо функций генерирования фракталов, программа также обладает рядом инструментов для их последующего рендеринга и визуализации.

Главной трудностью в использовании фракталов при создании ювелирных изделий является извлечение фрактала в формате 3D из софта, его создавшего. Например, в программе Mandelbulb 3D необходимо выполнить ряд последовательных операций: создание фрактала; экспорт модели с обязательным заданием количества послойных разрезов фрактала; «сборка» PNG в 3D модель в программе Fiji; импорт модели в программу Rhinoceros; анализ модели и исправление ошибок; сглаживание модели встроенными командами (при необходимости) [2]. Импортированный фрактал подлежит дальнейшей доработке в зависимости от идеи и создаваемого украшения, на этом этапе он является полноценной частью 3D модели.

В процессе подготовки к печати выполняется проверка на солидность и наличие ошибок в модели. Модель должна представлять собой один замкнутый объект. Подготовку к печати оптимально производить в программе Magics PR, которая устраняет дефекты, невидимые в программе моделирования (наличие перевернутых полигонов, несостыкованных швов между полигонами, «дырок», мусора). При импортировании объекта в программу 3D моделирования распространенной ошибкой является выворачивание его плоскостей (поверхностей) наизнанку.

Использование 3D фракталогенераторов, напрямую или с помощью технологии перевода модели в 3D сетку, позволяет получить неординарные и оригинальные ювелирные украшения.

Достоинства использования данного подхода:

– формирование новых фракталов на этапе генерации идеи, создание красивых и необычных моделей;

– создание коллекции украшений с возможностью быстрого изменения исходных фракталов;

– возможность использования 3D модели фрактала непосредственно в процессе моделирования украшений.

## **Список литературы**

1. Генераторы фракталов. – Режим доступа: www.bourabai.kz/graphics/fractgenerators.htm. – 10.03.2017 – Загл. с экрана.

2. 3D фракталы. – Режим доступа: http://3dyuriki.com/2014/05/16/3d-fraktaly-ili-kakbystro-poluchit-krasivye-abstraktnye-formy/#more-1783 – 10.03.2017 – Загл. с экрана.

3. Lyashenko, V. V., Matarneh, R., Baranova, V., & Deineko, Z. V. (2016). Hurst Exponent as a Part of Wavelet Decomposition Coefficients to Measure Long-term Memory Time Series Based on Multiresolution Analysis. American Journal of Systems and Software, 4(2), 51-56.